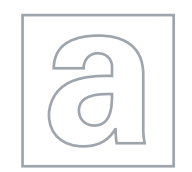

 $\infty$  $\infty$ 

UNIVERSITY OF CAMBRIDGE INTERNATIONAL EXAMINATIONS General Certificate of Education Advanced Subsidiary Level and Advanced Level

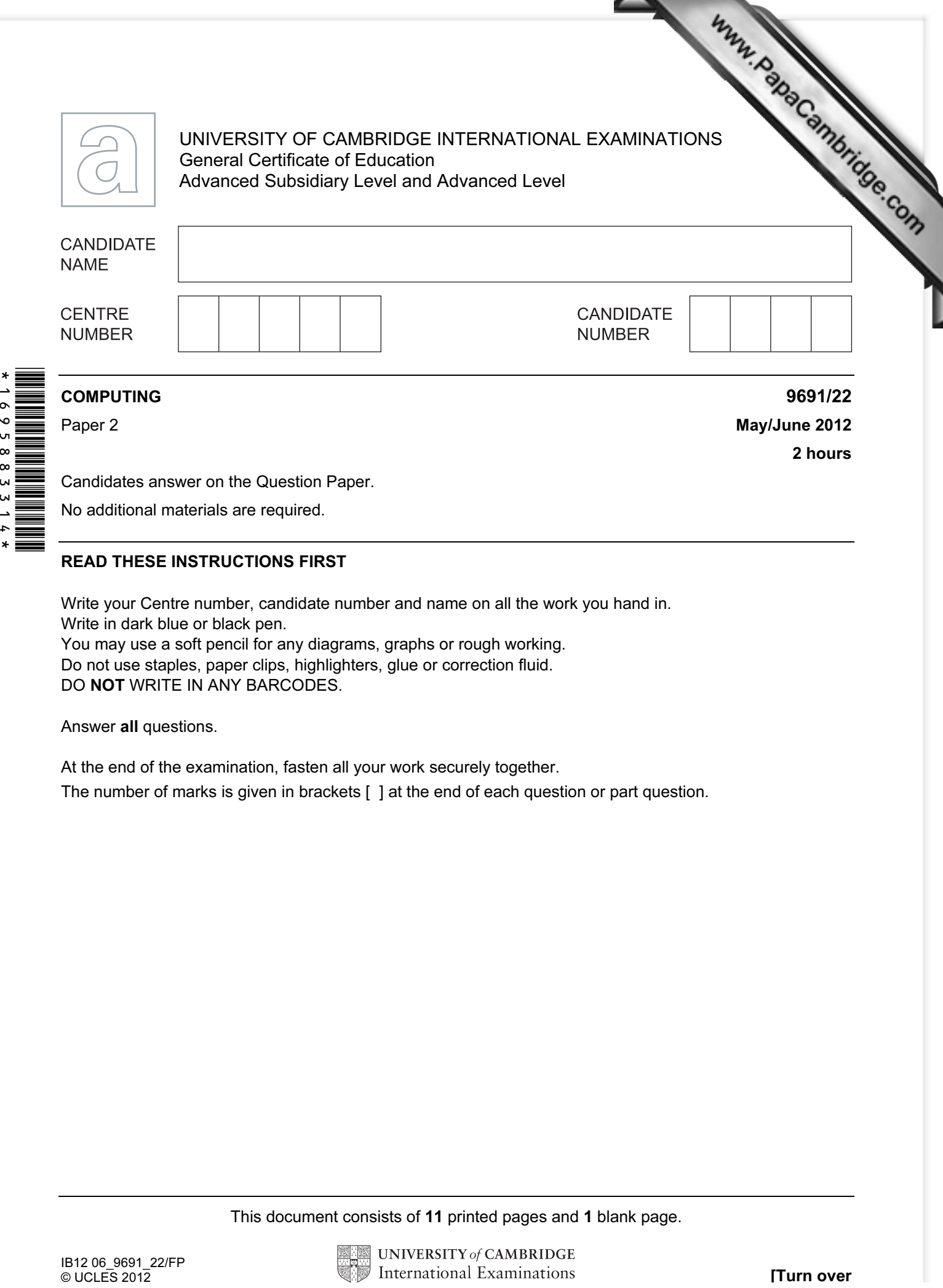

Candidates answer on the Question Paper. No additional materials are required.

## READ THESE INSTRUCTIONS FIRST

Write your Centre number, candidate number and name on all the work you hand in. Write in dark blue or black pen. You may use a soft pencil for any diagrams, graphs or rough working. Do not use staples, paper clips, highlighters, glue or correction fluid. DO NOT WRITE IN ANY BARCODES.

Answer all questions.

At the end of the examination, fasten all your work securely together.

The number of marks is given in brackets [ ] at the end of each question or part question.

This document consists of 11 printed pages and 1 blank page.

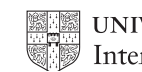

1 Anna wants to find out about her fellow students' reading habits. It will be part Literature coursework. She will ask questions online, so starts by designing a screen layout. The first four questions will ask for:

- student's first name
- date of birth
- type of book they prefer (printed, audio-book or e-book)
- whether student reads novels (yes/no)

(a) Draw a suitable screen layout.

 $[4]$ 

For **Example 1** Use

(b) Justify the design of your screen layout in (a).

[3]

2

- (c) The responses from each student will be stored as a record consisting of the form fields:
	- FirstName
	- DateOfBirth
	- BookType
	- ReadsNovels

Complete the following table. Only a single value should be given for the Field Size.

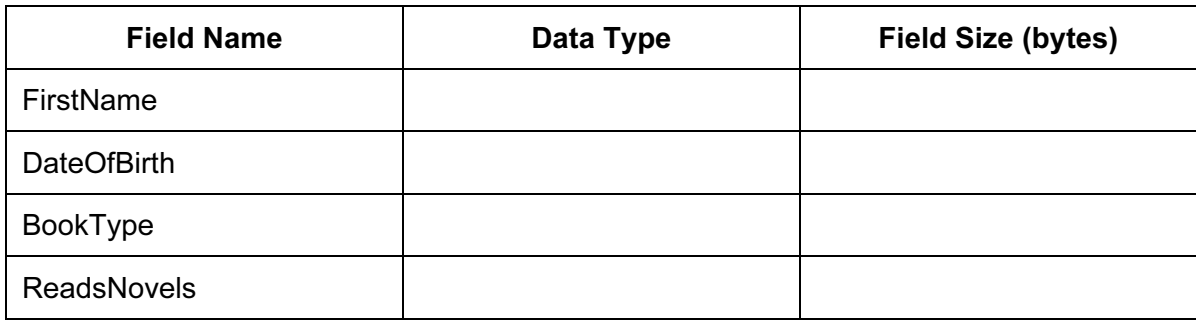

[8]

(d) Anna is to write a program to analyse the responses.

Using nested IF...THEN statements, complete the pseudocode to calculate the total for each BookType (printed, audio-book or e-book).

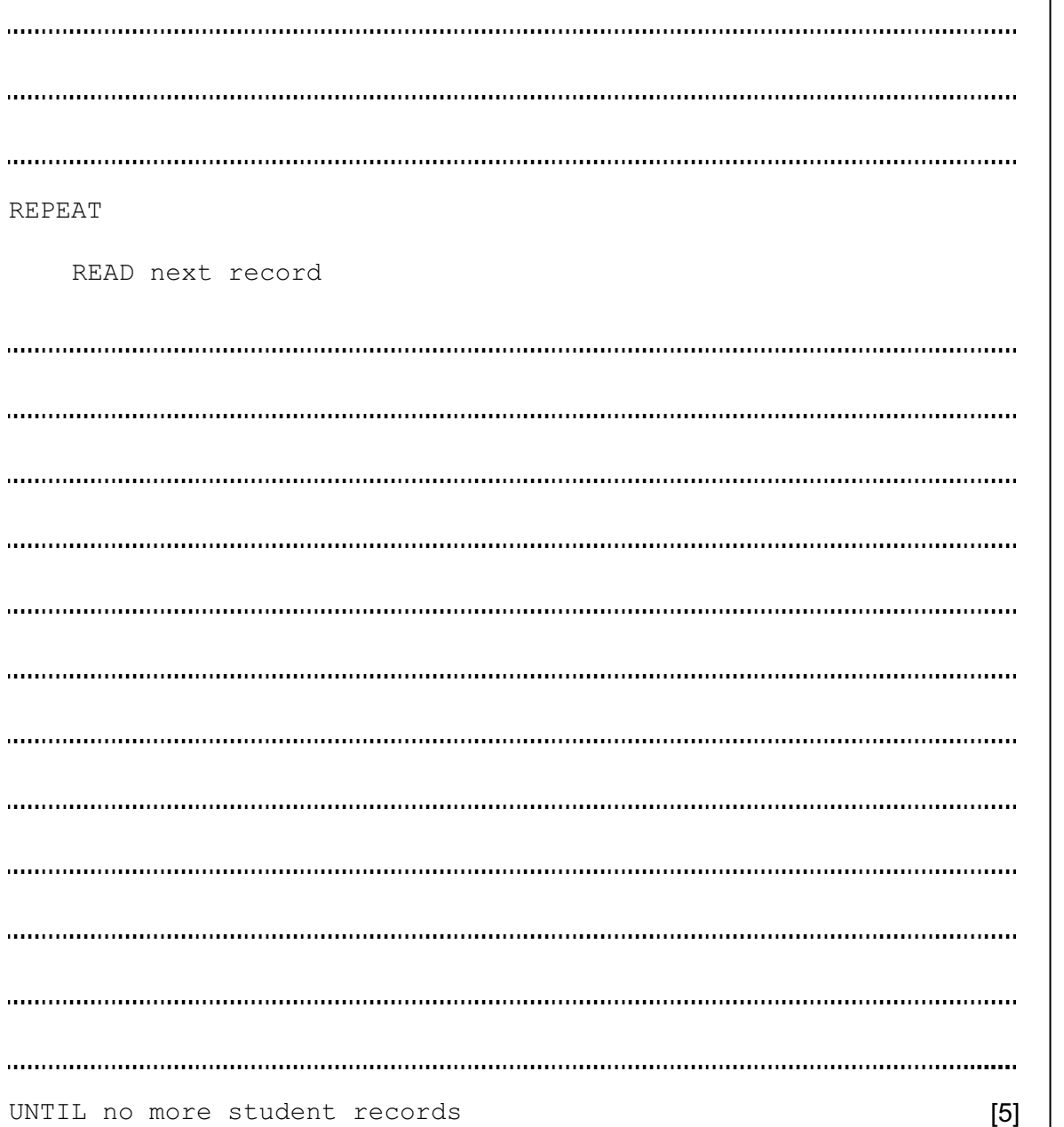

(e) Anna will want a report that shows these totals.

Design a printed report that shows for each BookType:

- the total for that type
- the percentage for that type

 $[3]$ 

For **Example 1** Use

(f) The records will be held in a serial file.

 Give three statements from a high-level language that may be used for the file handling and explain what each does.

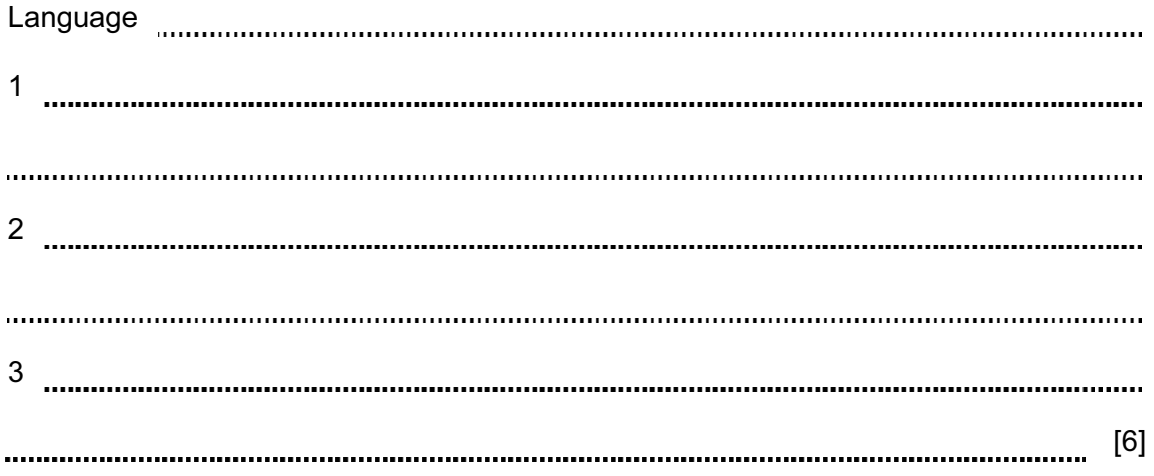

2 Philipe is trying different ways of designing the process of entering data into an array. He declares a variable called ArraySize and sets it to 3. He declares an array Number [ArraySize].

He then writes the following pseudocode.

```
Element \leftarrow 1
WHILE Element < ArraySize DO 
    INPUT Number[Element] 
   Element ← Element + 1 
ENDWHILE
```
(a) In the following table trace the effect of entering 24, 57, 12.

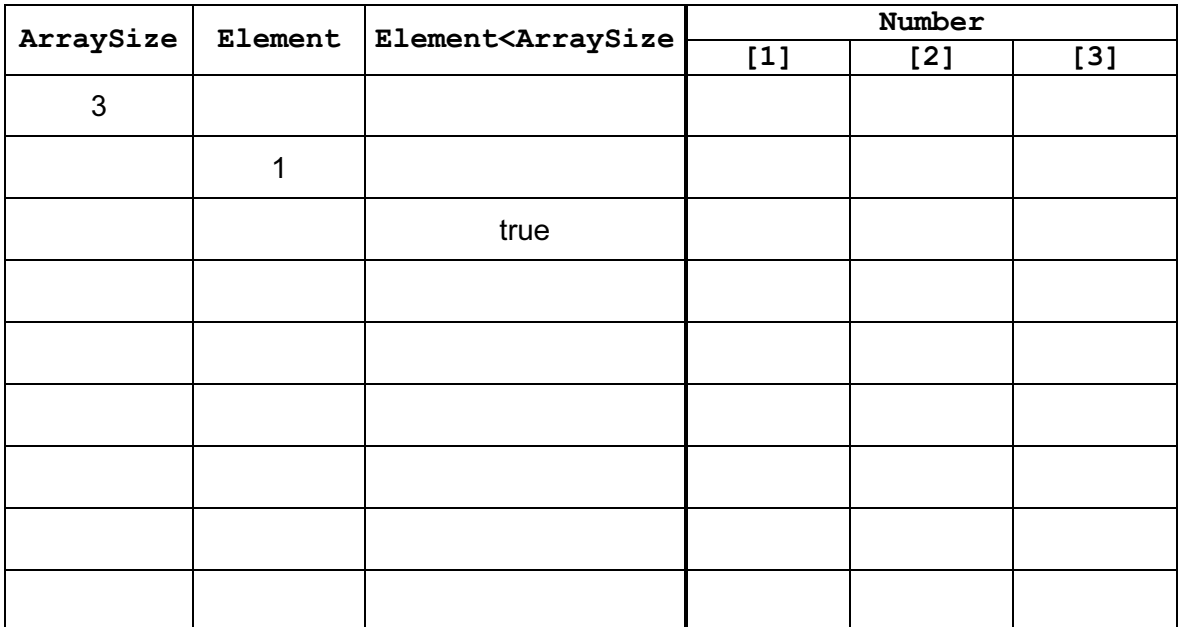

 $[5]$ 

For **Example 1** Use

(b) (i) There appears to be an error in the above pseudocode. State the type of error.

[1]

(ii) The error can be corrected by changing one line. Write the corrected line of pseudocode.

[1]

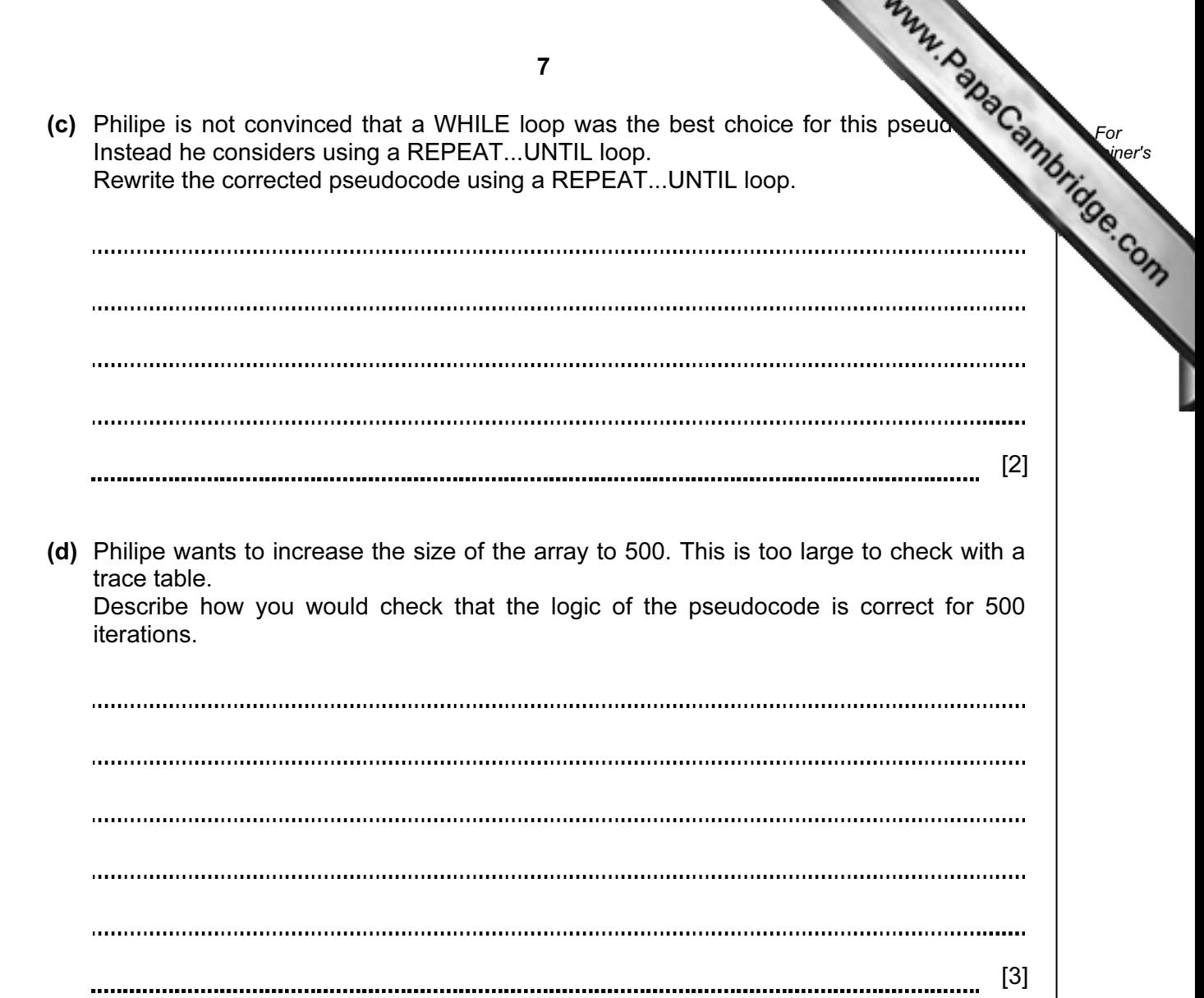

- 3 Gina is developing her programming skills in string handling. She is going to input two strings. Each string is made up of three parts:
	- letters, followed by
	- a single '\*' character, followed by
	- **letters**

The groups of letters after the '\*' characters are joined together to form a new string which is then output.

For example, with "DFG\*COM" and "B\*PUTER" as inputs, the new string output will be "COMPUTER".

(a) Using a high-level programming language, write the code to perform this task. (Ensure that you use meaningful variable names and lay the code out clearly.)

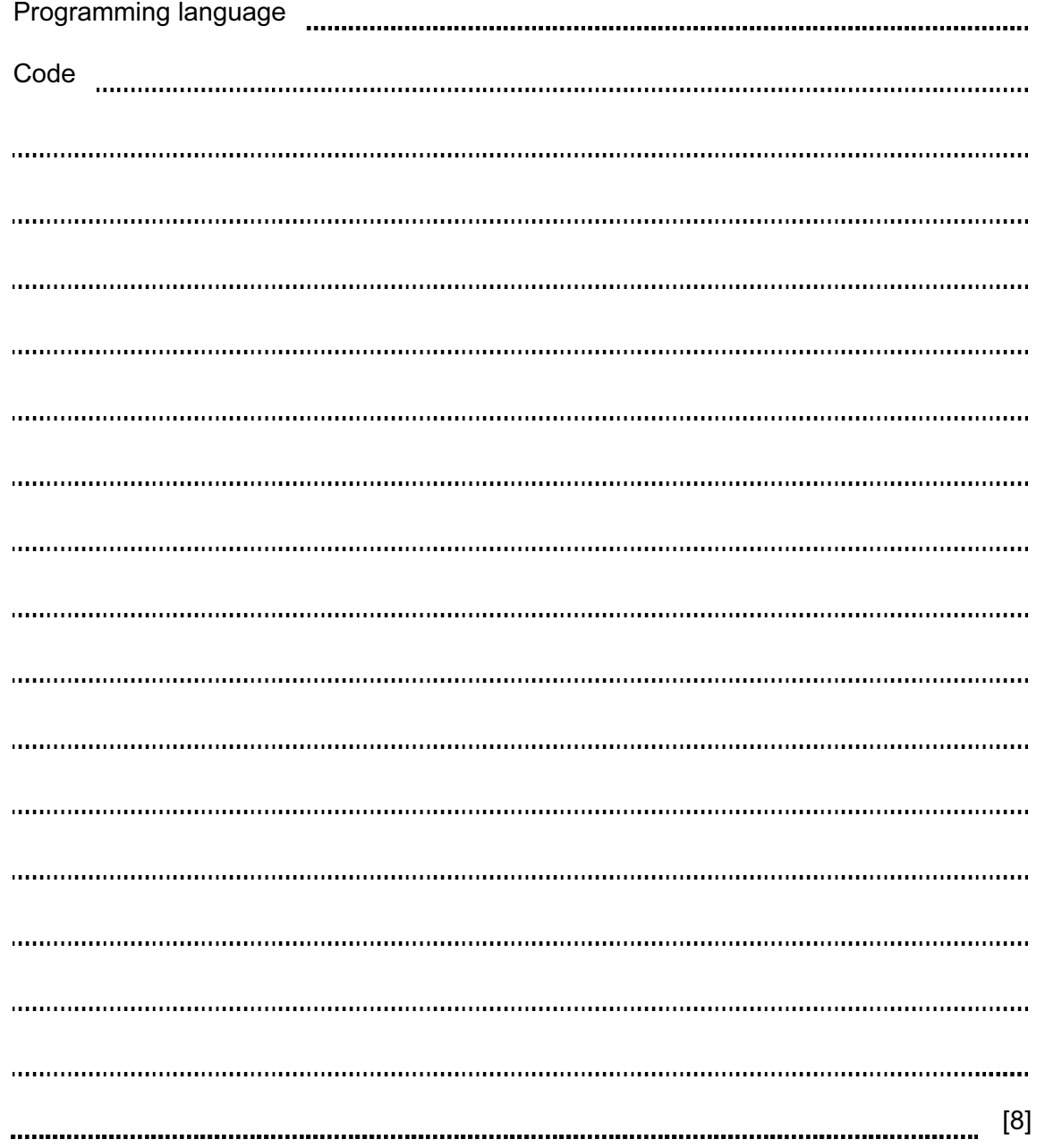

8

![](_page_8_Picture_105.jpeg)

- 5 Romana is learning about recursion. She designs a recursive function.  $\frac{1}{1}$  Function Happening(Num) 02 IF Num = 102 IF Num = 102 IF Num = 102 IF Num = 102 IF Num = 102 IF Num = 102 IF Num = 102 IF Num = 102 IF Num = 102 IF Num = 102 IF Num = 102 IF Num = 102 IF Num = 102 IF Num = 102 IF Num = 102 IF Num = 102 IF Num = 10  $-11$   $-11$   $-11$   $-11$   $-11$   $-11$   $-11$   $-11$   $-11$   $-11$   $-11$   $-11$   $-11$   $-11$   $-11$   $-11$   $-11$   $-11$   $-11$   $-11$   $-11$   $-11$   $-11$   $-11$   $-11$   $-11$   $-11$   $-11$   $-11$   $-11$   $-11$   $-11$   $-11$   $-11$   $-11$   $-11$   $-11$  05 ELSE 06 Happening ← Happening(Num - 1) + Num 08 ENDFUNCTION
	- (a) Calculate the value returned by the function call  $\text{Happening}(4)$ . Show your working.

![](_page_10_Picture_88.jpeg)

![](_page_11_Picture_0.jpeg)

BLANK PAGE

Permission to reproduce items where third-party owned material protected by copyright is included has been sought and cleared where possible. Every reasonable effort has been made by the publisher (UCLES) to trace copyright holders, but if any items requiring clearance have unwittingly been included, the publisher will be pleased to make amends at the earliest possible opportunity.

University of Cambridge International Examinations is part of the Cambridge Assessment Group. Cambridge Assessment is the brand name of University of